## **РОССИЙСКАЯ ФЕДЕРАЦИЯ** ТУЛЬСКАЯ ОБЛАСТЬ Частное общеобразовательное учреждение «Лицей при ТГПУ им. Л. Н. Толстого» (ЧОУ «Лицей при ТГПУ им. Л. Н. Толстого», ЧОУ ЛТГПУ)

# РАБОЧАЯ ПРОГРАММА ПО ПРЕДМЕТУ:

# Информационные технологии

Программа подготовлена: учителем Родионовой О.В.

«УТВЕРЖДАЮ» Директор Частного общеобразовательного учреждения «Лицея при ТГПУ им. Л. Н. Толстого» **ПІ ехавина** 

na 2020 r.

Тула, 2020

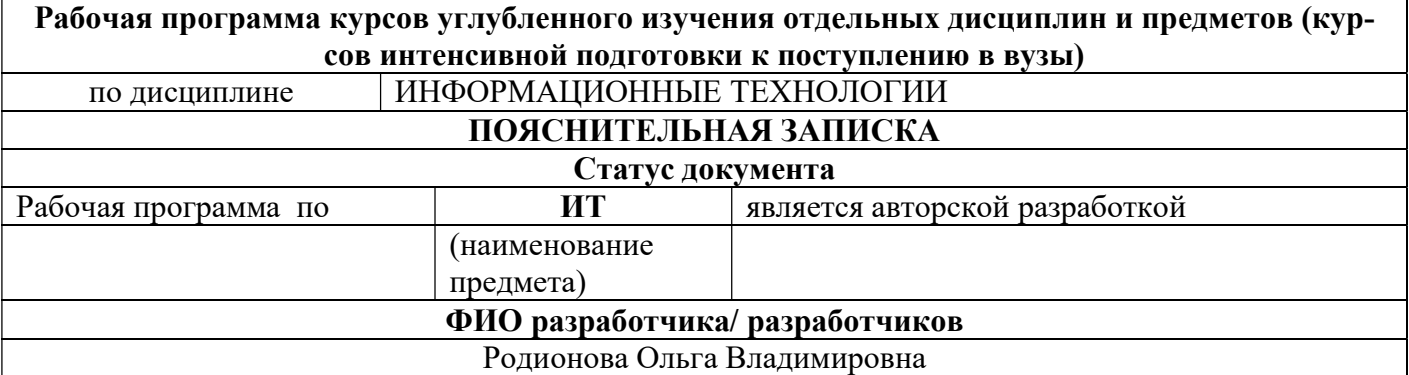

Рабочая программа определяет содержание тем, дает распределение часов в соответствии с учебным планом дополнительной образовательной программы, определяет примерный перечень практических работ. Объем часов, отводимый на изучение конкретных тем и разделов, может быть откорректирован (расширен или сужен).

Основные функции рабочей программы:

Информационно-методическая функция позволяет всем участникам образовательного процесса получить представление о целях, содержании, общей стратегии обучения, воспитания и развития учащихся средствами данной дисциплины дополнительной образовательной программы.

Организационно-планирующая функция предусматривает выделение этапов обучения, структурирование учебного материала, определение его количественных и качественных характеристик на каждом из этапов, в том числе для содержательного наполнения аттестации учащихся.

### Структура документа

Рабочая программа включает следующие разделы: пояснительную записку; тематическое планирование с примерным распределением учебных часов по разделам курса и последовательность разделов; требования к уровню подготовки выпускников, критерии оценки, методическое обеспечение.

Рабочая программа может быть пролонгирована на последующий учебный год на основании решения Педагогического совета и приказа директора лицея

### Общая характеристика учебного предмета

Информатика – отнюдь не только «чистая наука». У нее, безусловно, имеется научное ядро, но важная особенность информатики – широчайшие приложения, охватывающие почти все виды человеческой деятельности: производство, управление, науку, образование, проектные разработки, торговлю, финансовую сферу, медицину, криминалистику, охрану окружающей среды и др. И, может быть, главное из них - совершенствование социального управления на основе новых информационных технологий.

Объектом приложений информатики являются самые различные науки и области практической деятельности, для которых она стала непрерывным источником самых современных технологий, называемых часто «информационные технологии» (ИТ). Многообразные информационные технологии, функционирующие в разных видах человеческой деятельности (управлении производственным процессом, проектировании, финансовых операциях, образовании и т.п.), имея общие черты, в то же время существенно различаются между собой.

Информационная технология является наиболее важной составляющей процесса использования информационных ресурсов обществ. Информация является одним из ценнейших ресурсов, как нефть, газ, полезные ископаемые и др., а значит, процесс ее переработки по аналогии с процессами переработки материальных ресурсов можно воспринимать как технологию. Тогда справедливо следующее определение: Информационная технология – процесс, использующий совокупность средств и методов сбора, обработки и передачи данных (первичной информации) для получения информации нового качества о состоянии объекта, процесса или явления (информационного продукта).

Цель информационной технологии – производство информации для ее анализа человеком и принятия на его основе решения по выполнению какого-либо действия.

Известно, что, применяя разные технологии к одному и тому же материальному ресурсу,

можно получить разные изделия, продукты. То же самое будет справедливо и для технологии переработки информации.

К настоящему времени она прошла несколько эволюционных этапов, смена которых определялась главным образом развитием научно-технического прогресса, появлением новых технических средств переработки информации. В современном обществе основным техническим средством технологии переработки информации служит персональный компьютер, который существенно повлиял как на концепцию построения и использования технологических процессов, так и на качество результатной информации. Внедрение персонального компьютера в информационную сферу и применение телекоммуникационных средств связи определили новый этап развития информационной технологии и, как следствие, изменение ее названия за счет присоединения одного из синонимов: «новая», «компьютерная» или «современная».

Прилагательное «новая» подчеркивает новаторский, а не эволюционный характер этой технологии. Ее внедрение является новаторским актом в том смысле, что она существенно изменяет содержание различных видов деятельности в организациях. В понятие новой информационной технологии включены также коммуникационные технологии, которые обеспечивают передачу информации разными средствами, а именно- телефон, телеграф, телекоммуникации, факс и др.

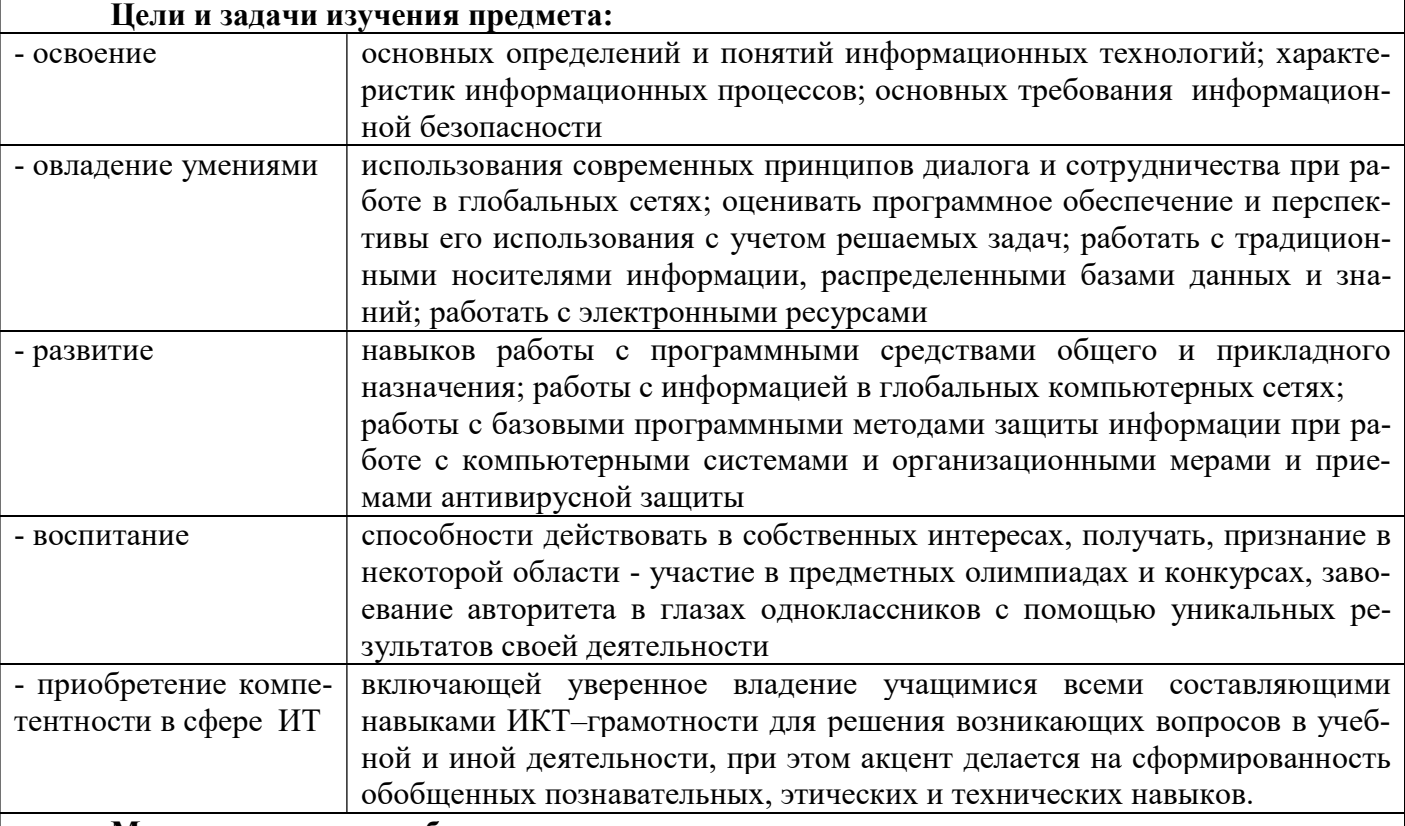

Место предмета в учебном плане

Даёт возможность получения дополнительных и углубленных знаний в области информатики и информационных технологий; умений использовать полученные знания для решения учебных задач в процессе изучения предметов основной образовательной программы; навыков работы с различными программными и аппаратными средствами ИТ

### Общеучебные умения, навыки и способы деятельности

Рабочая программа предусматривает формирование у учащихся умений и навыков, овладение ими универсальными способами деятельности:

 использования правил техники безопасности в кабинете информатики, адекватная оценка пользы и вреда от работы за компьютером, умение организовать свое рабочее время, распределить силы и т.д.; формальных языков, систем кодирования, языков программирования.

 формулировать собственные учебные цели – цели изучения данного предмета вообще, при изучении темы, при создании проекта, при выборе темы доклада и т.п;

принимать решение, брать ответственность на себя, например, быть лидером группового проек-

та; принимать решение в случае нестандартной ситуации допустим сбой в работе системы; осуществлять индивидуальную образовательную траекторию.

 навыков, выходящих за рамки преподаваемой темы – это может быть, например выбор литературы, курсов, использование форумов поддержки, обращение за помощью в сетевые сообщества и т.п.

#### Результаты обучения

 повторить и систематизировать ранее изученный материал школьного курса информатики и ИКТ;

освоить основные приемы решения задач современных ИТ;

 овладеть навыками построения и анализа предполагаемого решения поставленной задачи с помощью вычислительных средств;

овладеть и пользоваться на практике техникой сдачи теста;

познакомиться и использовать на практике нестандартные методы решения задач;

 повысить уровень своей информационной культуры, творческого развития, познавательной активности;

 овладеть навыками использования электронных средств обучения, в том числе Интернетресурсов.

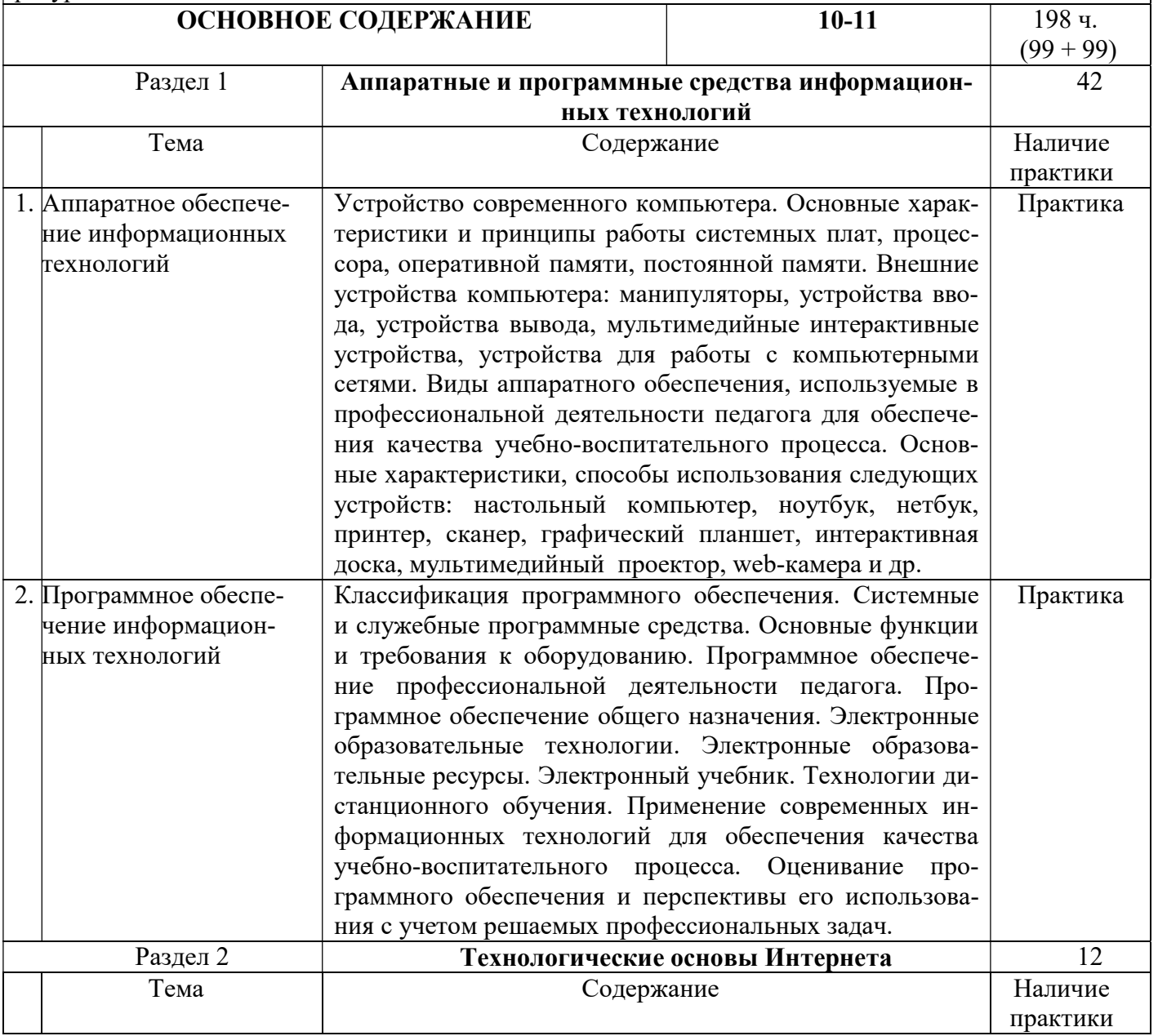

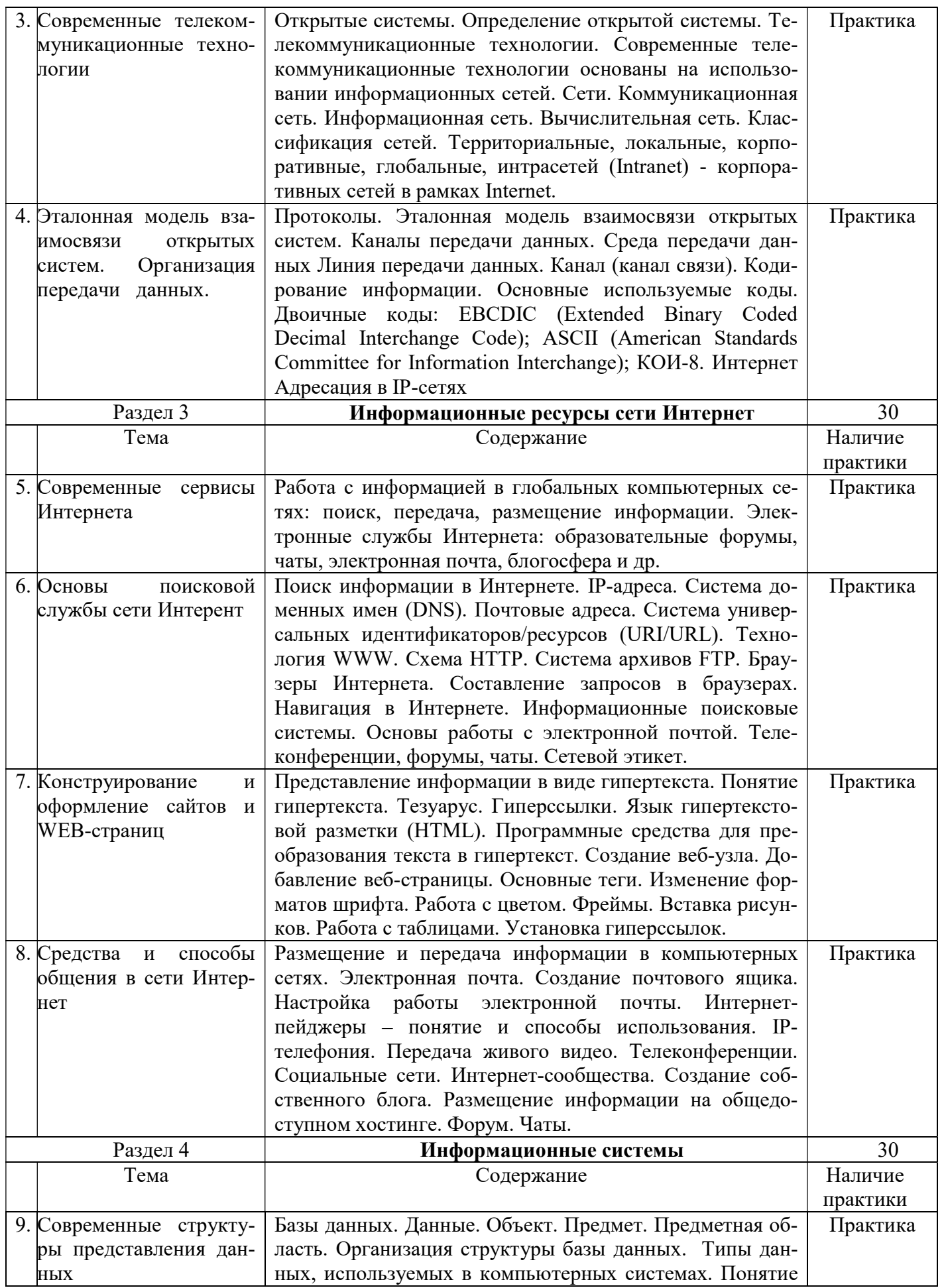

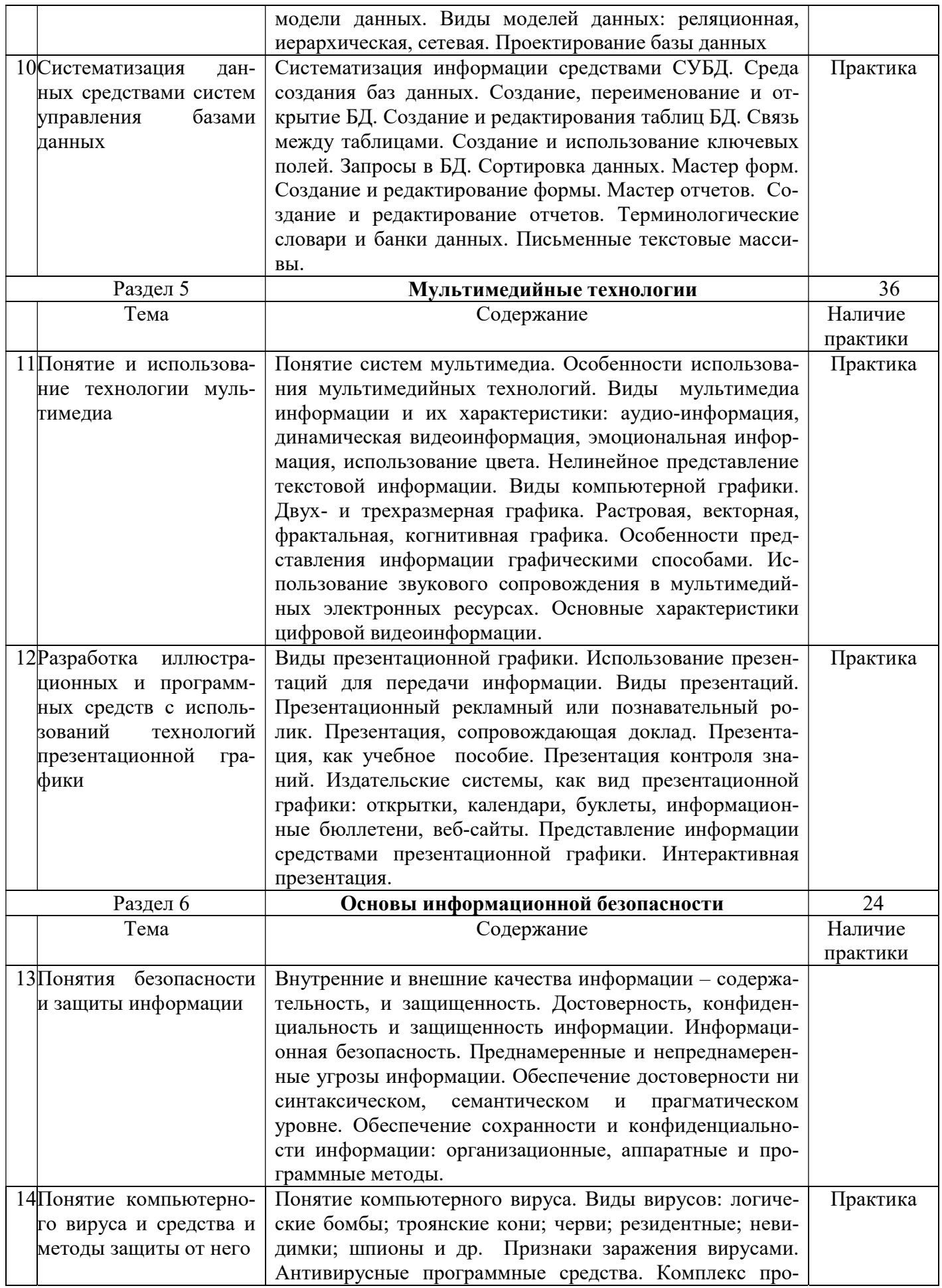

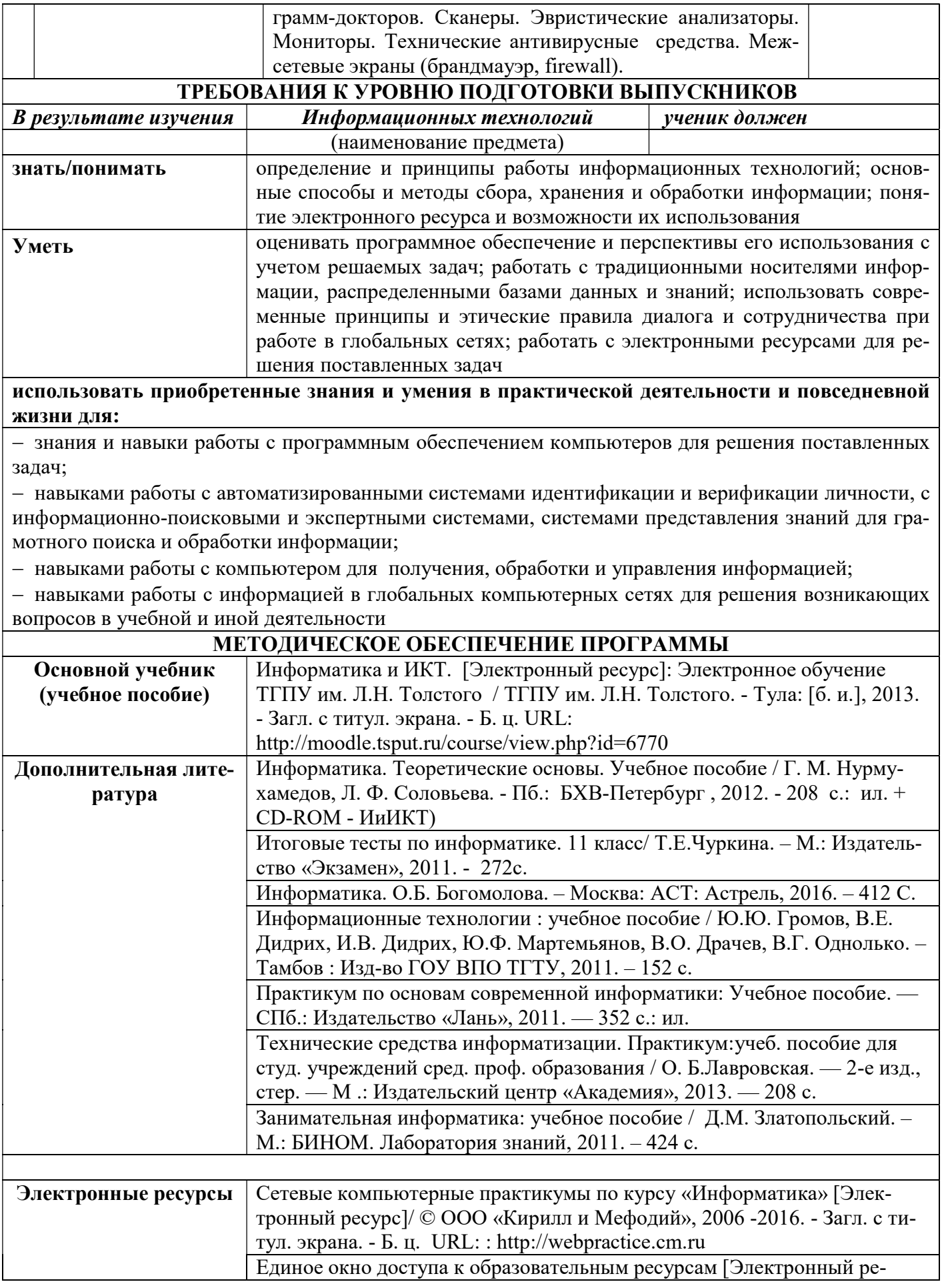

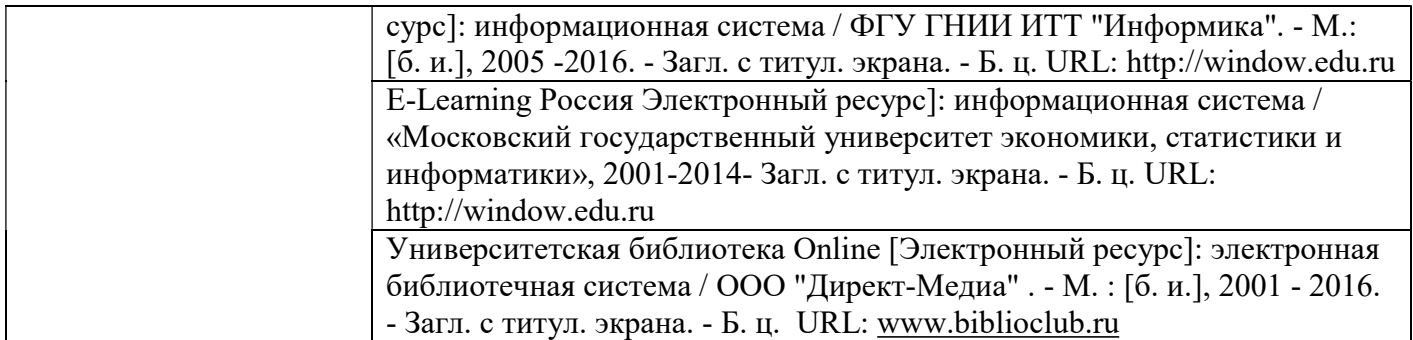

### Календарно-тематическое планирование

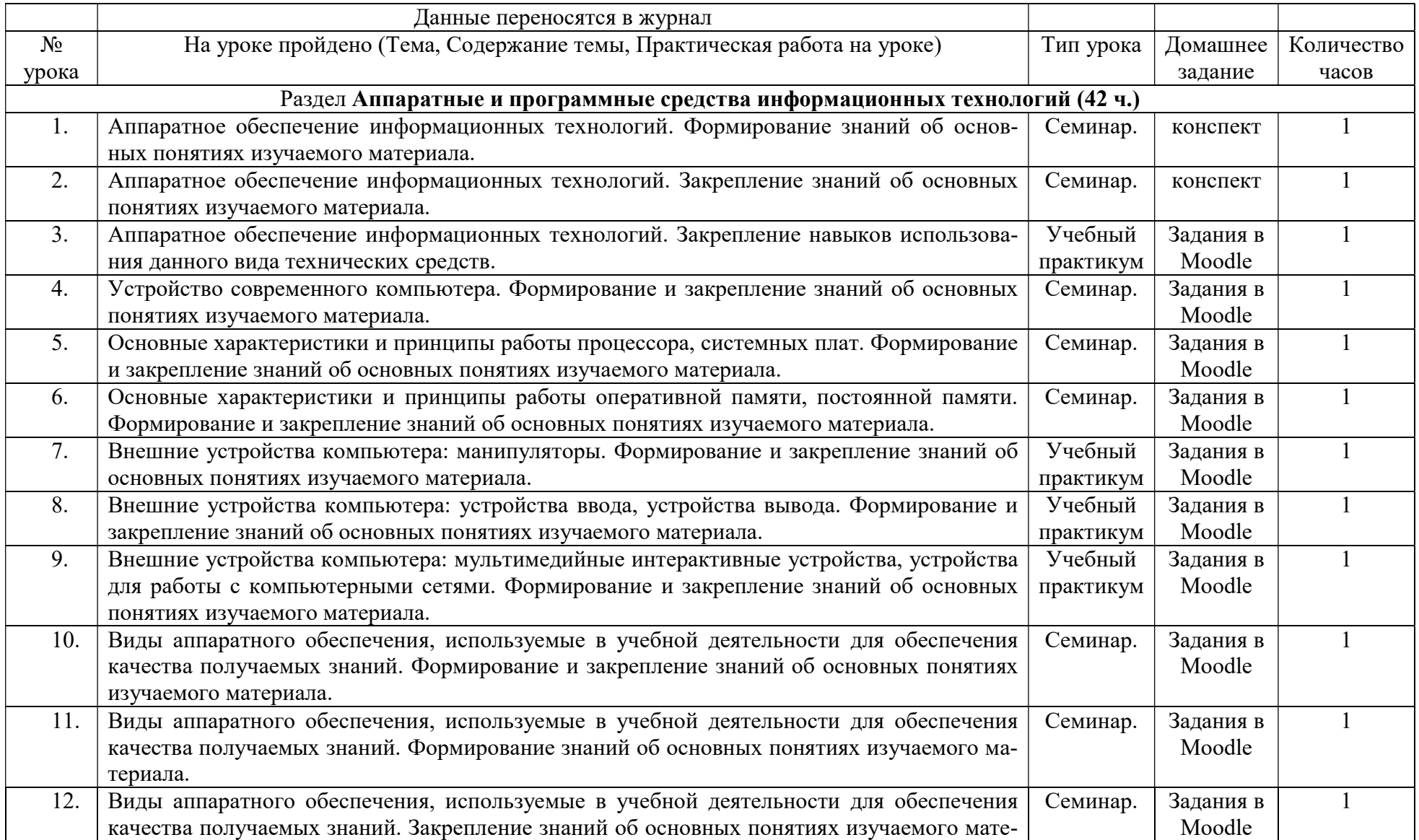

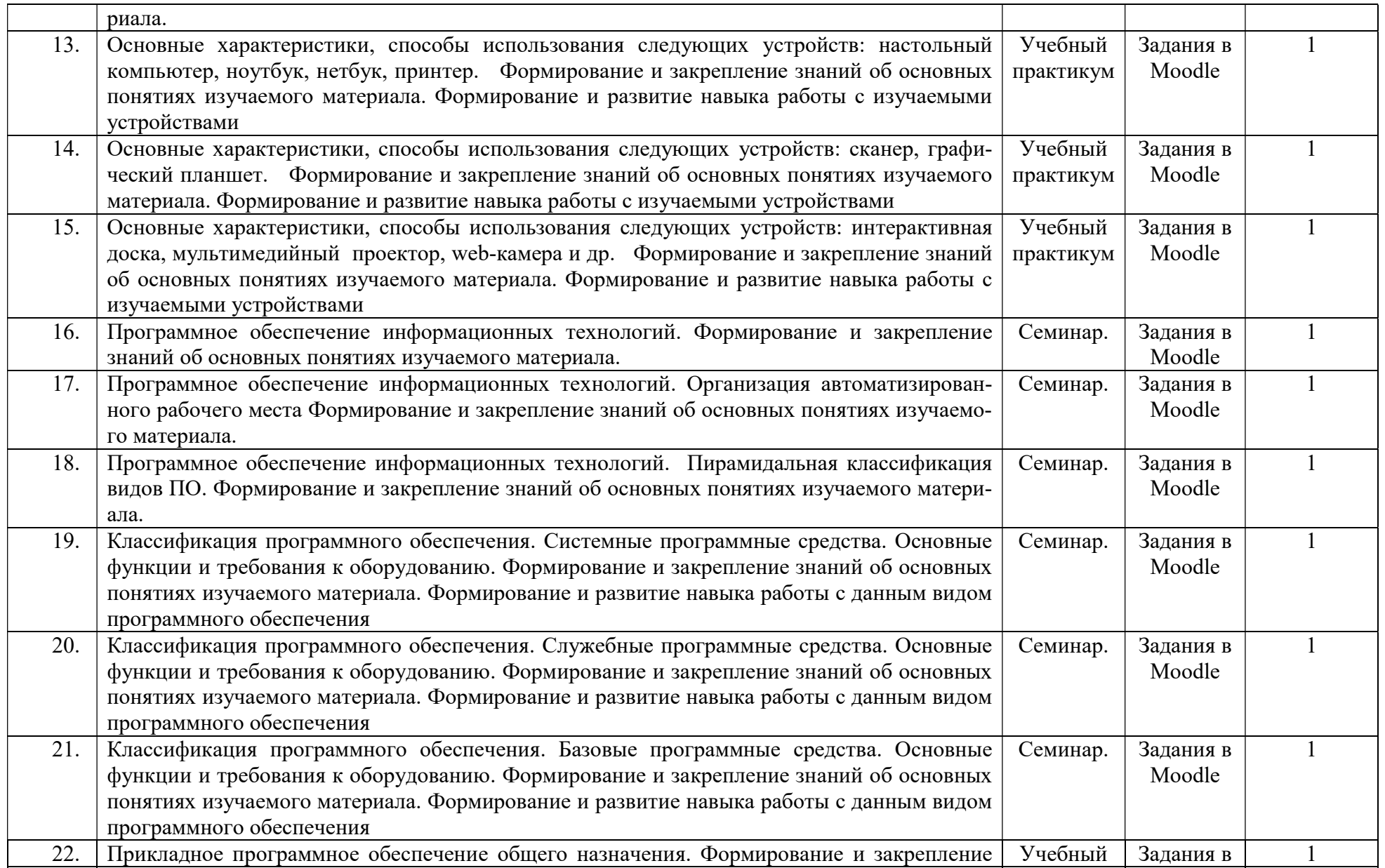

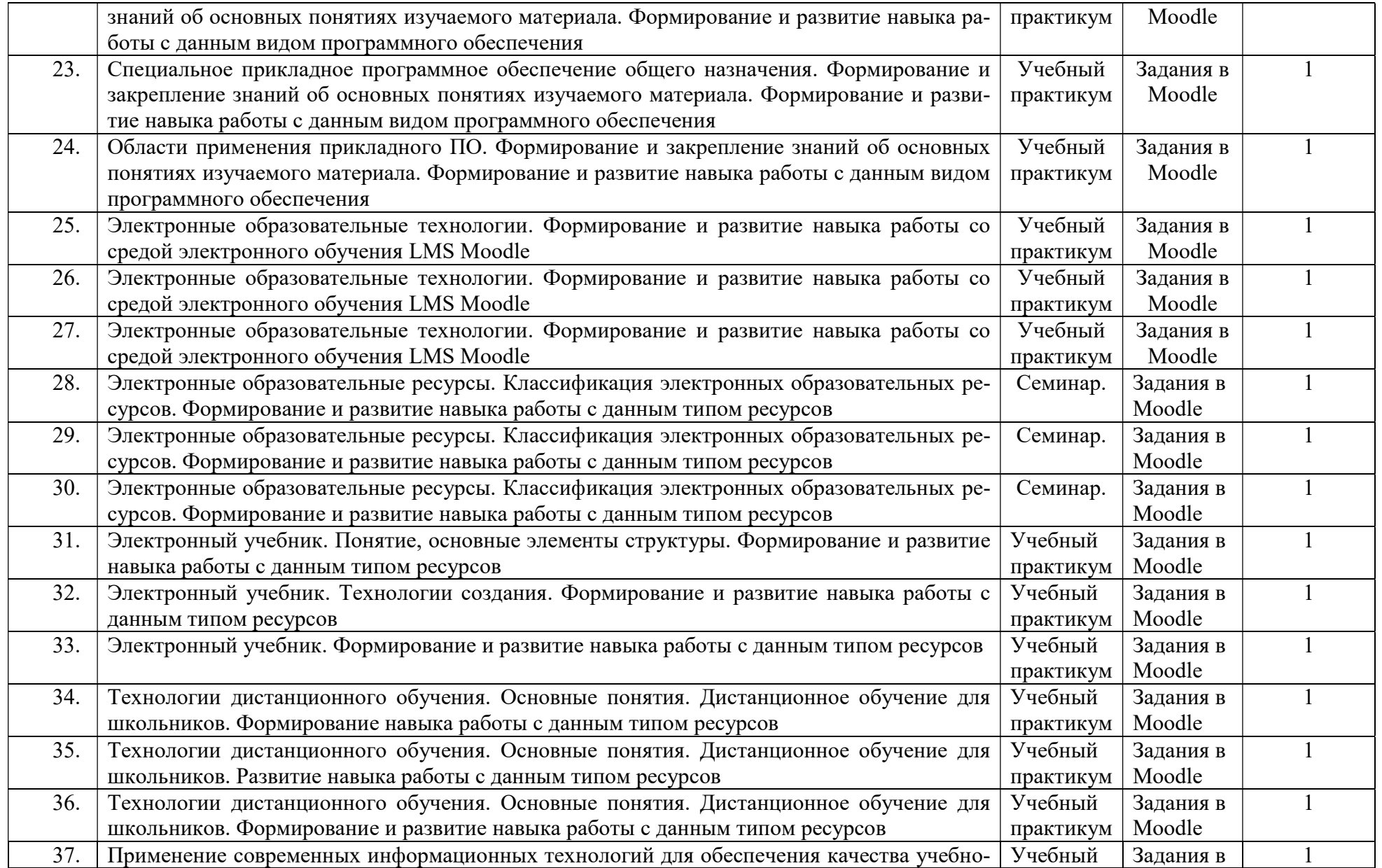

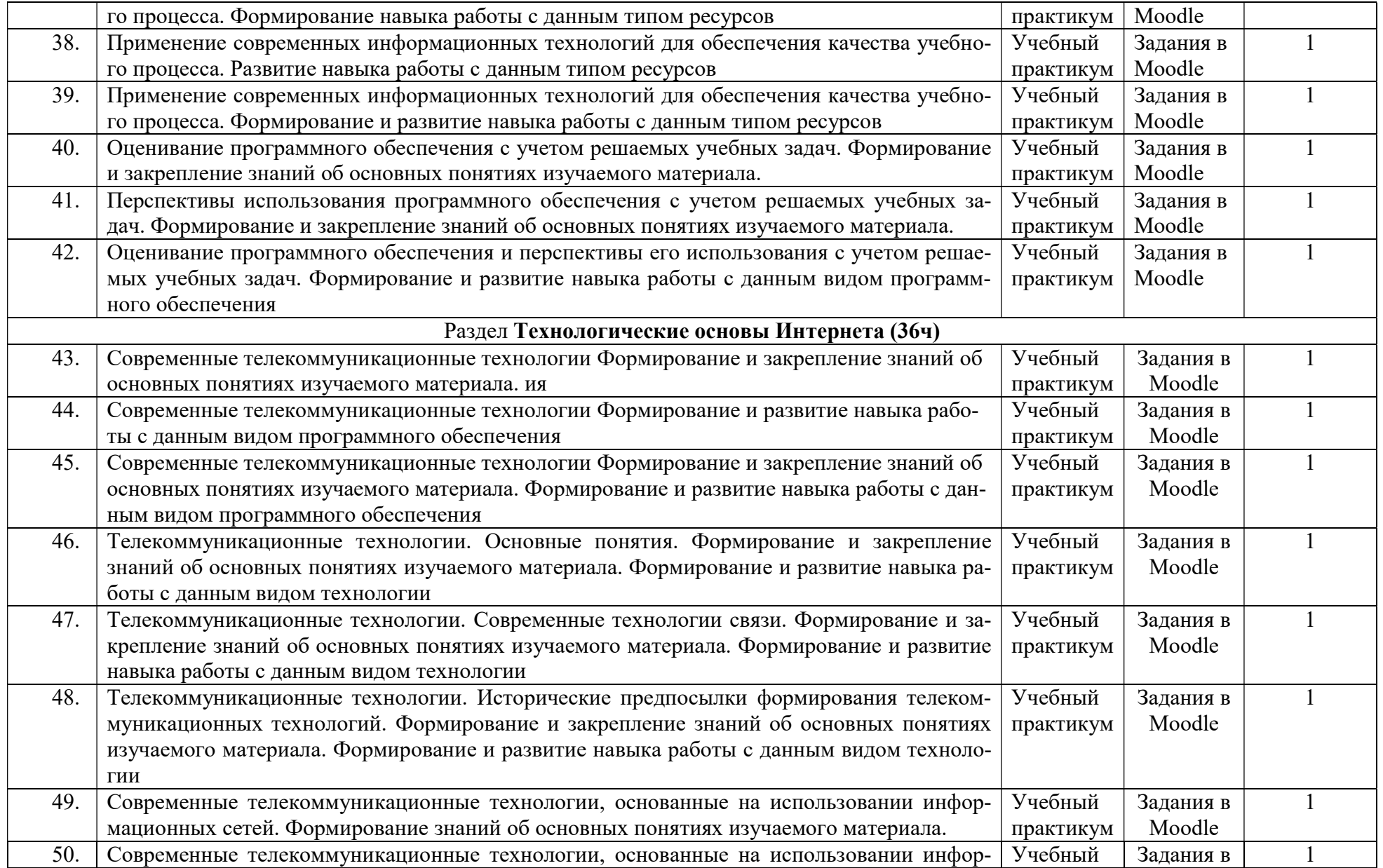

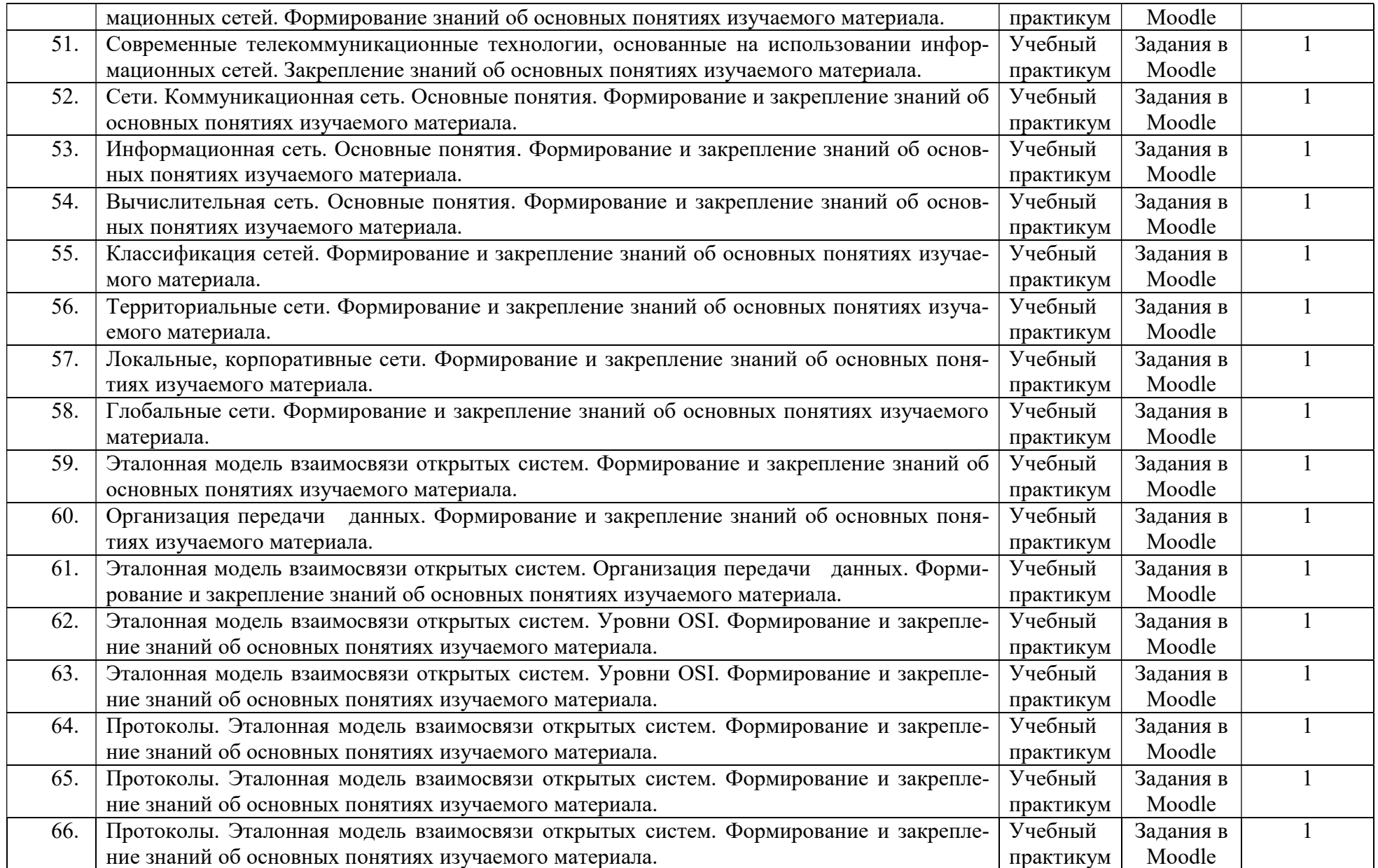

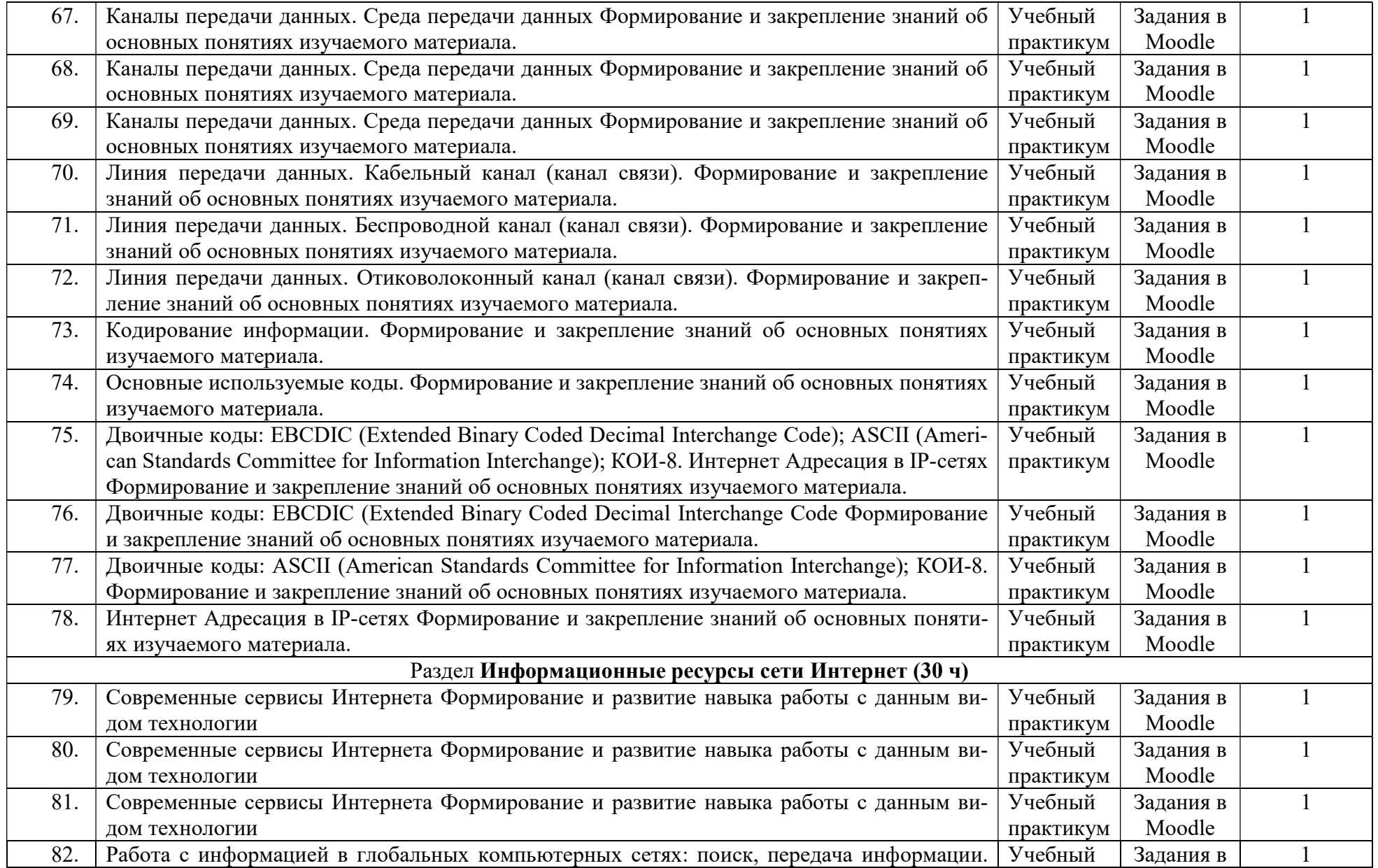

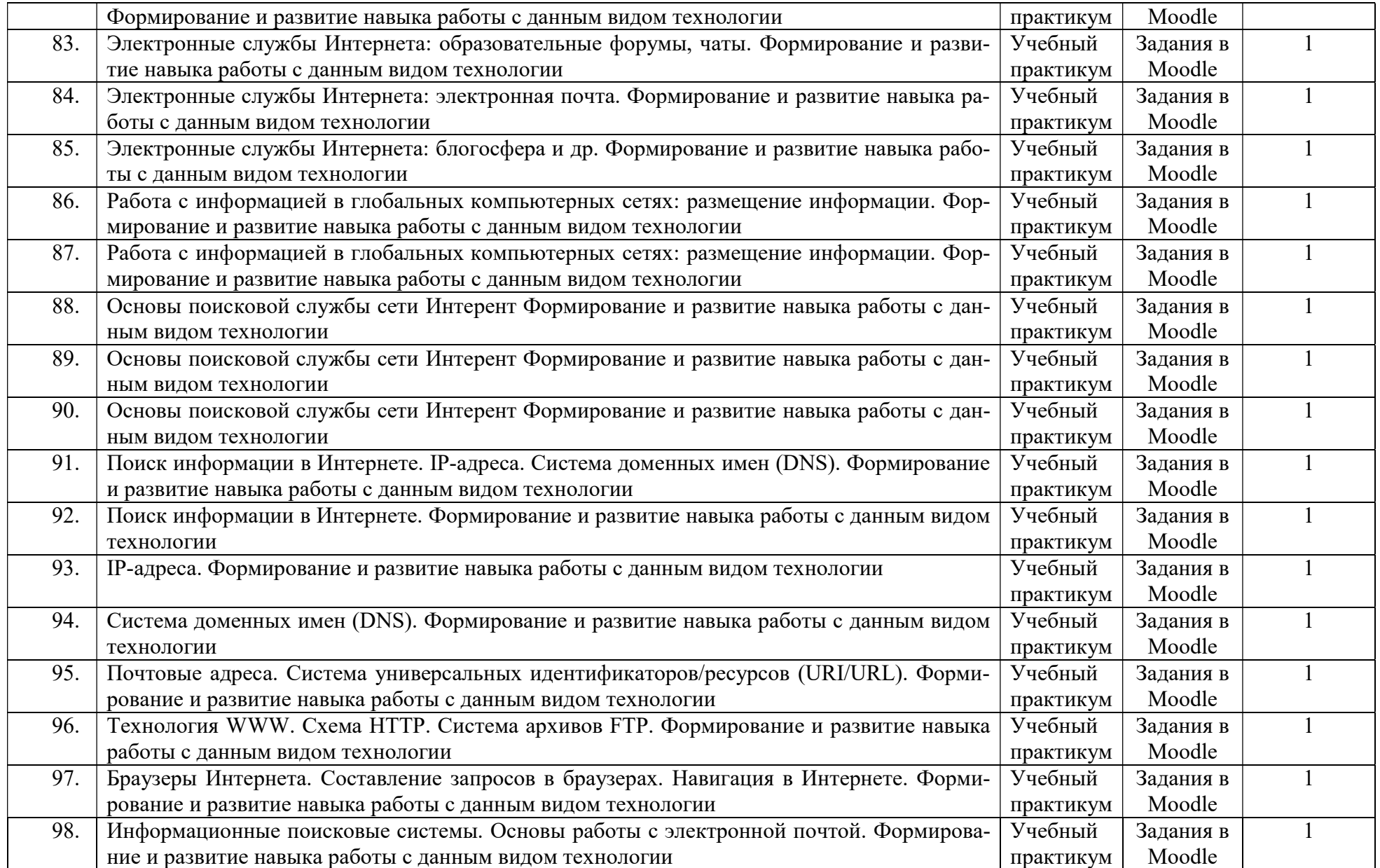

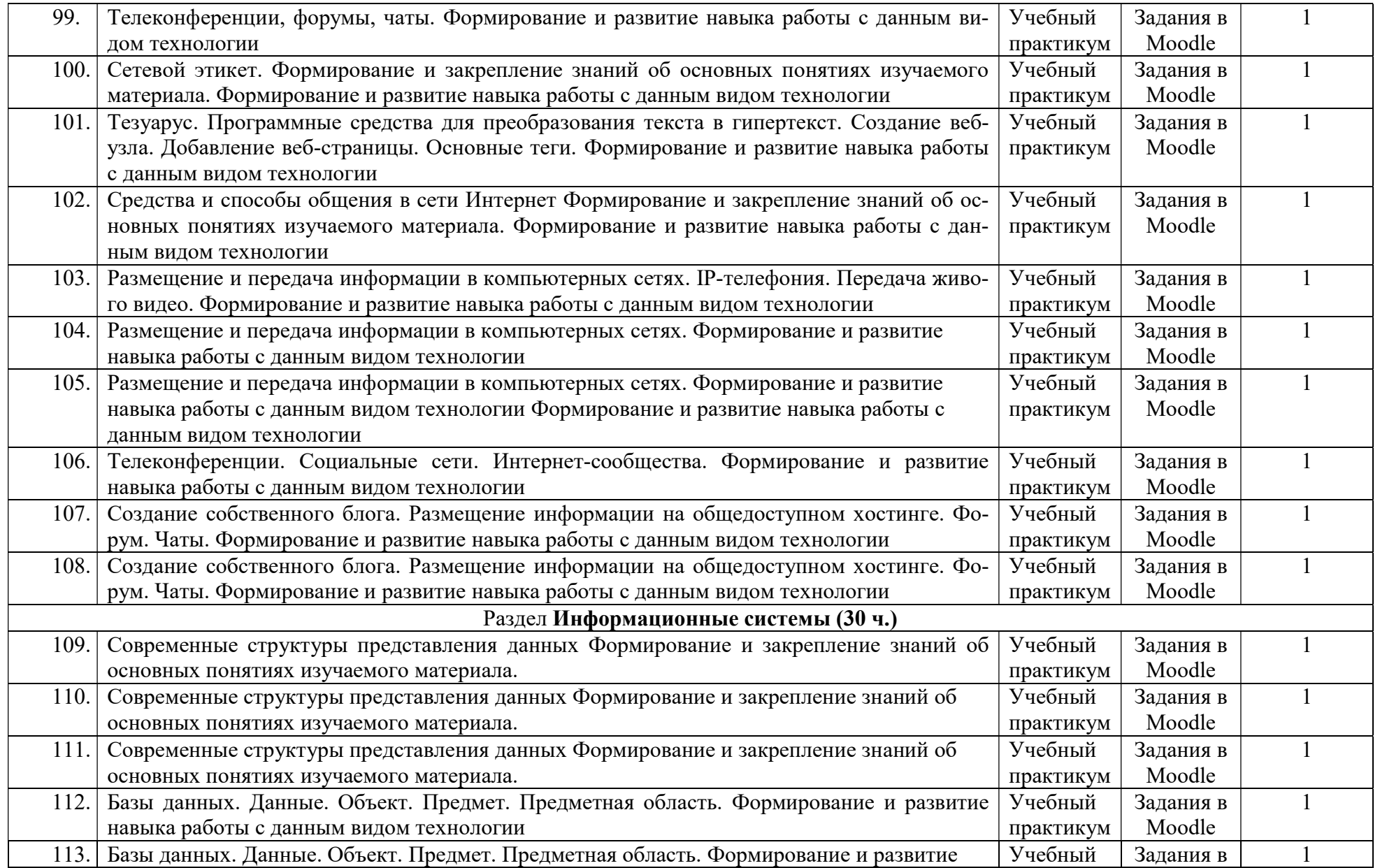

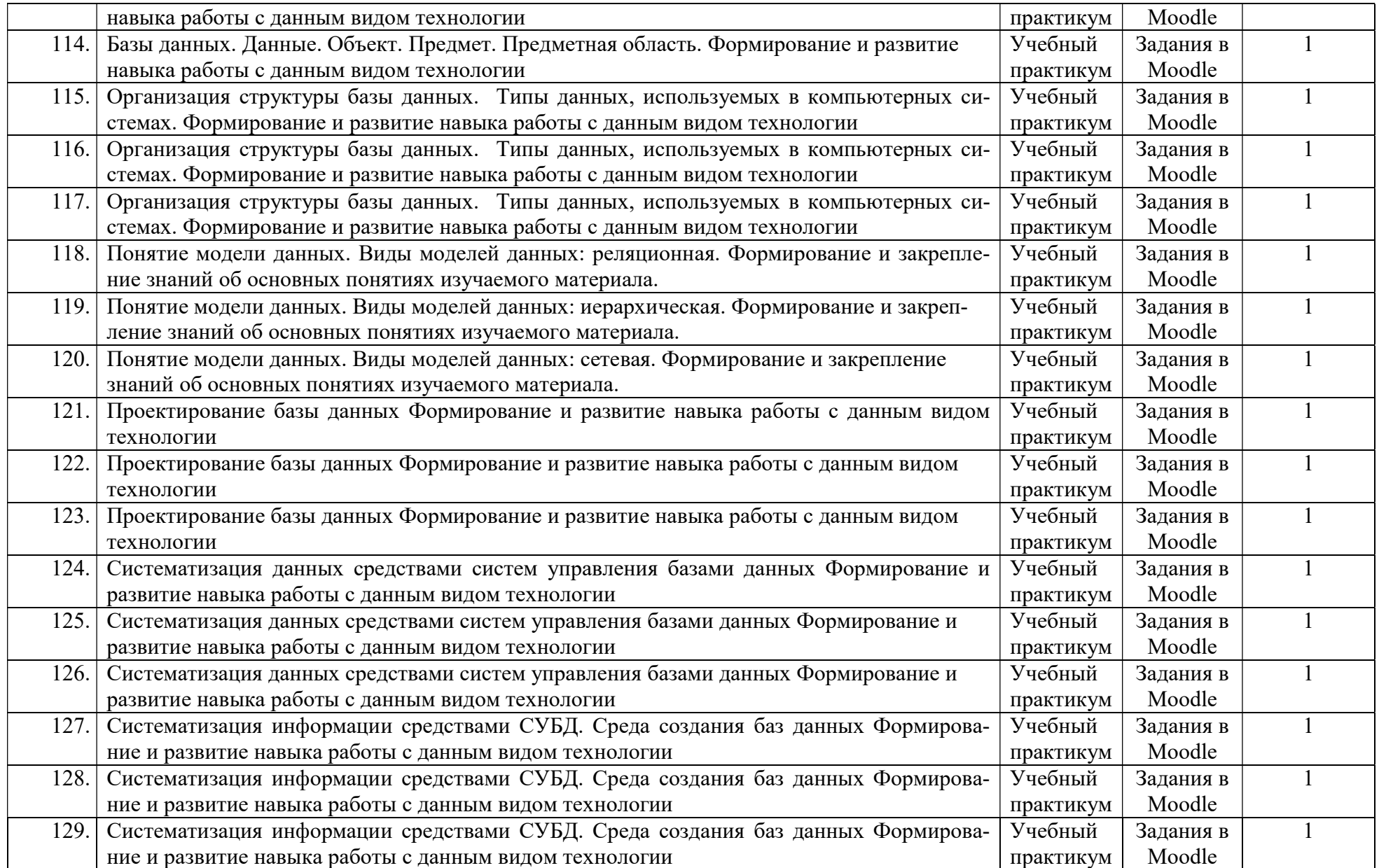

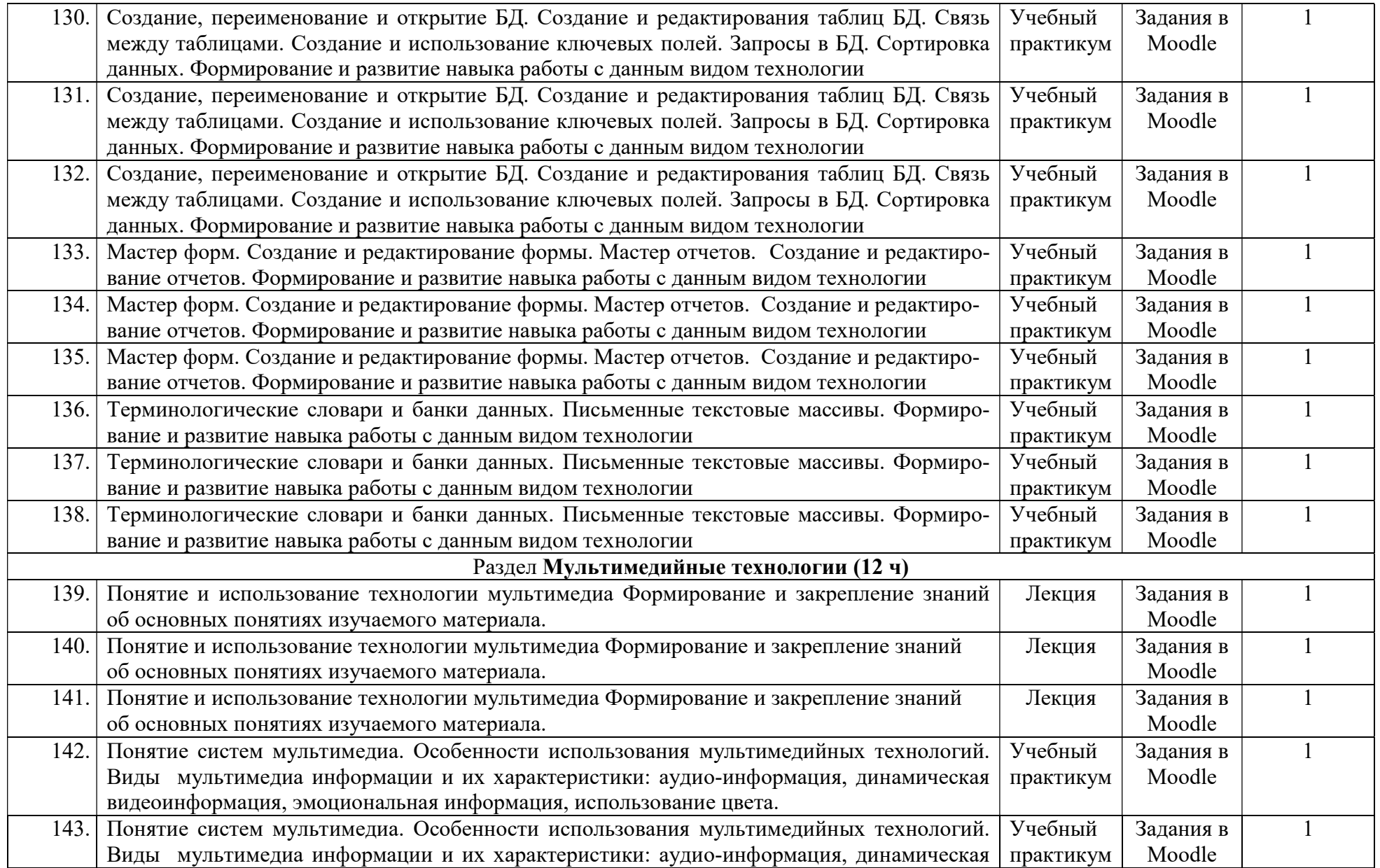

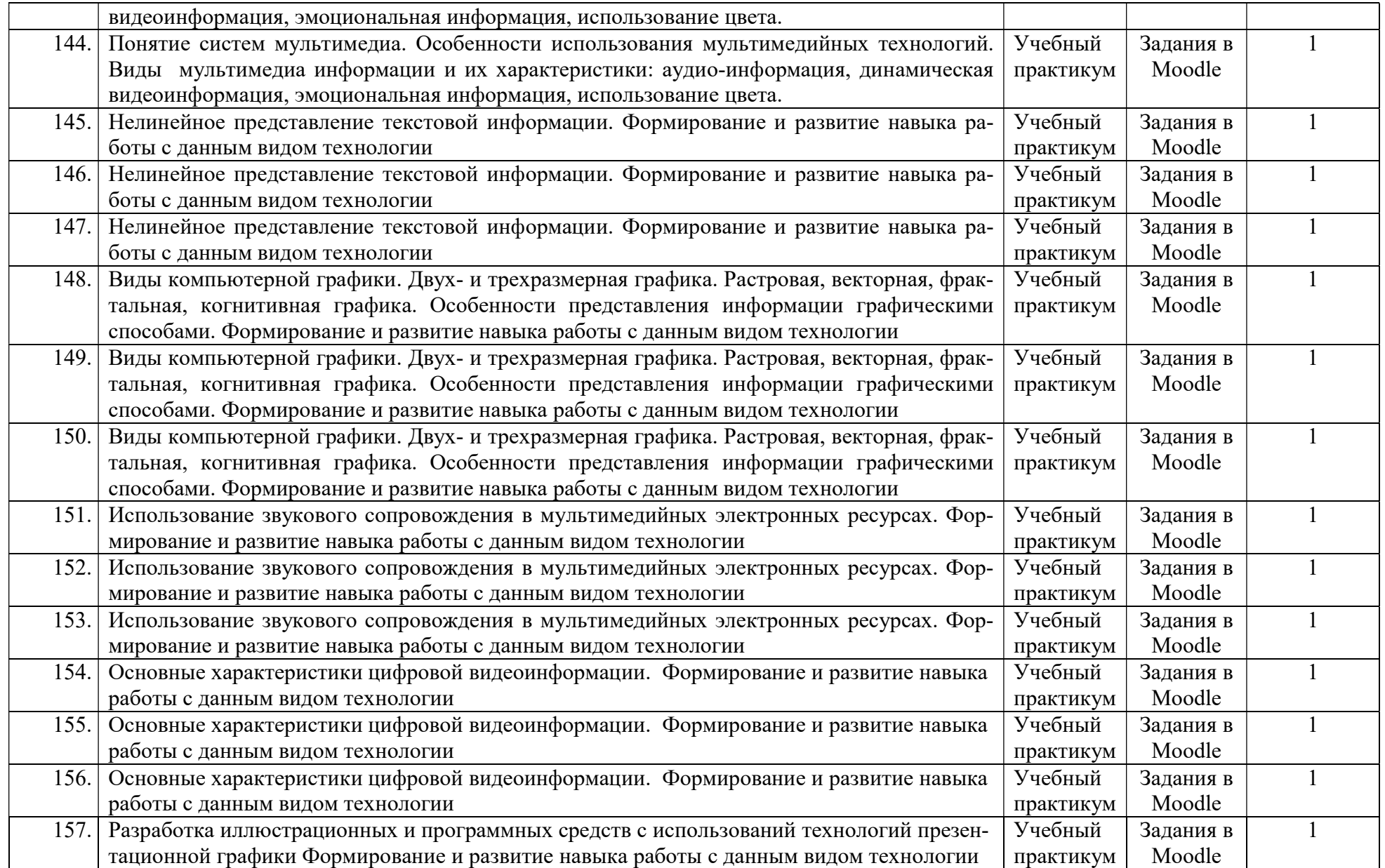

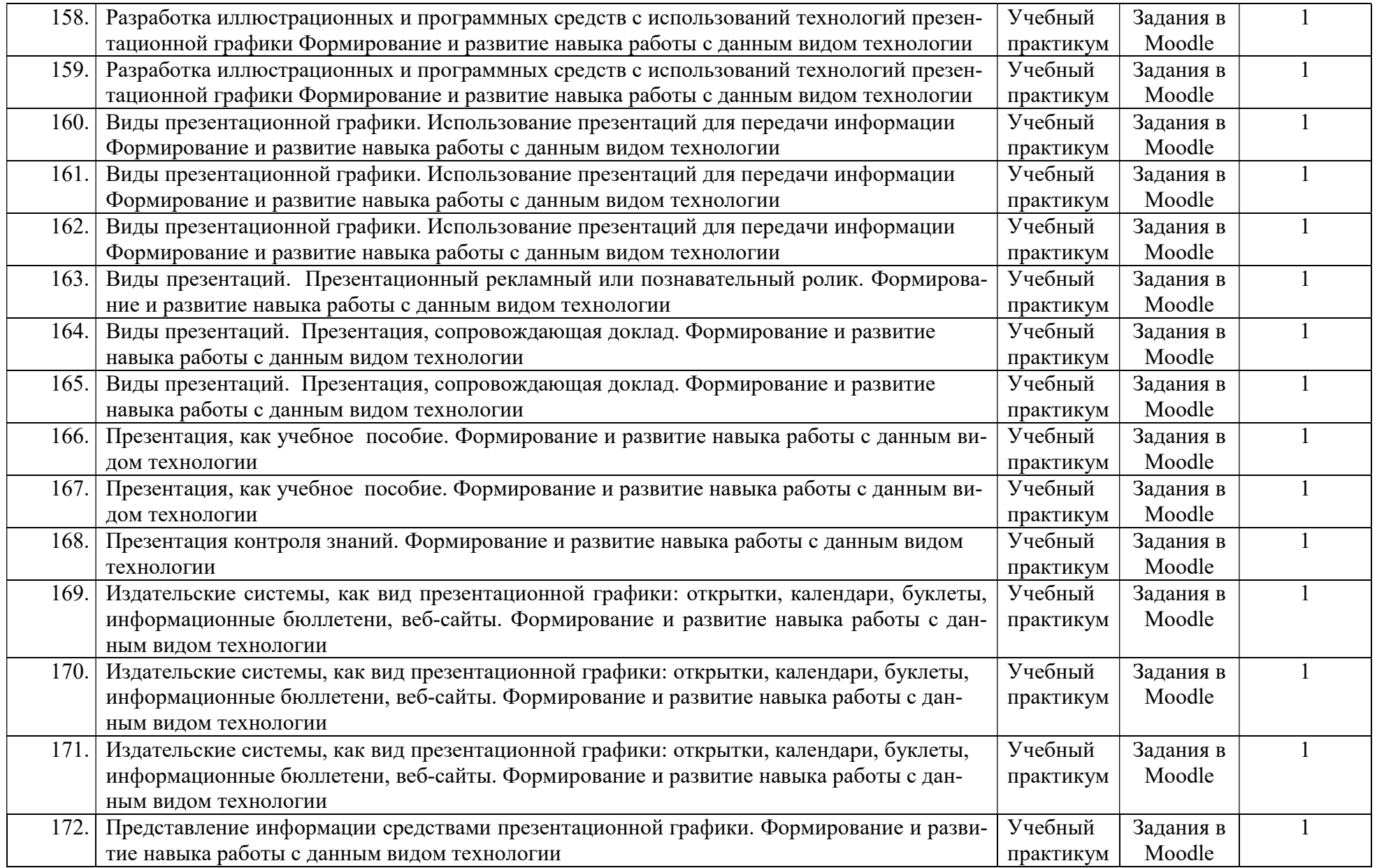

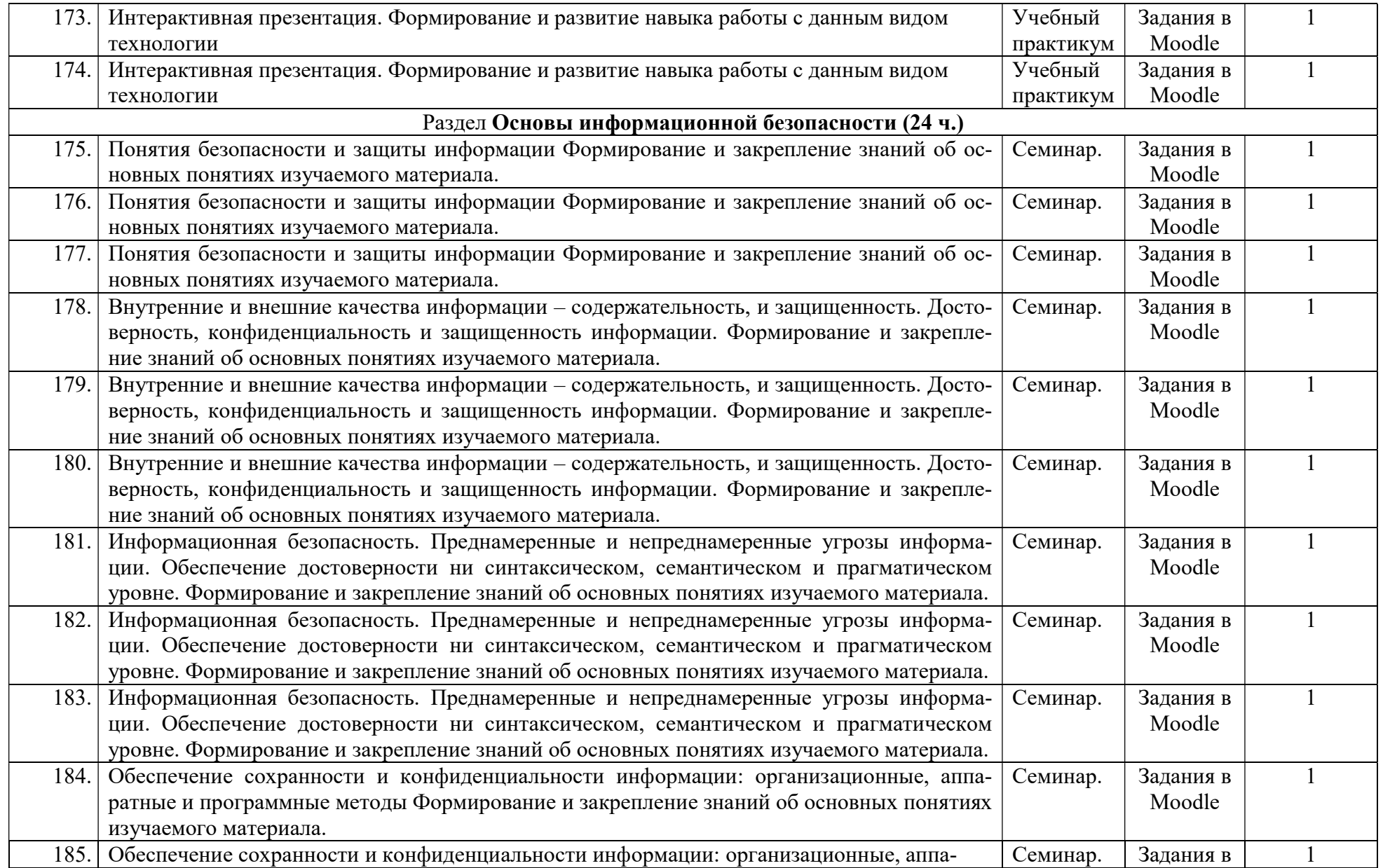

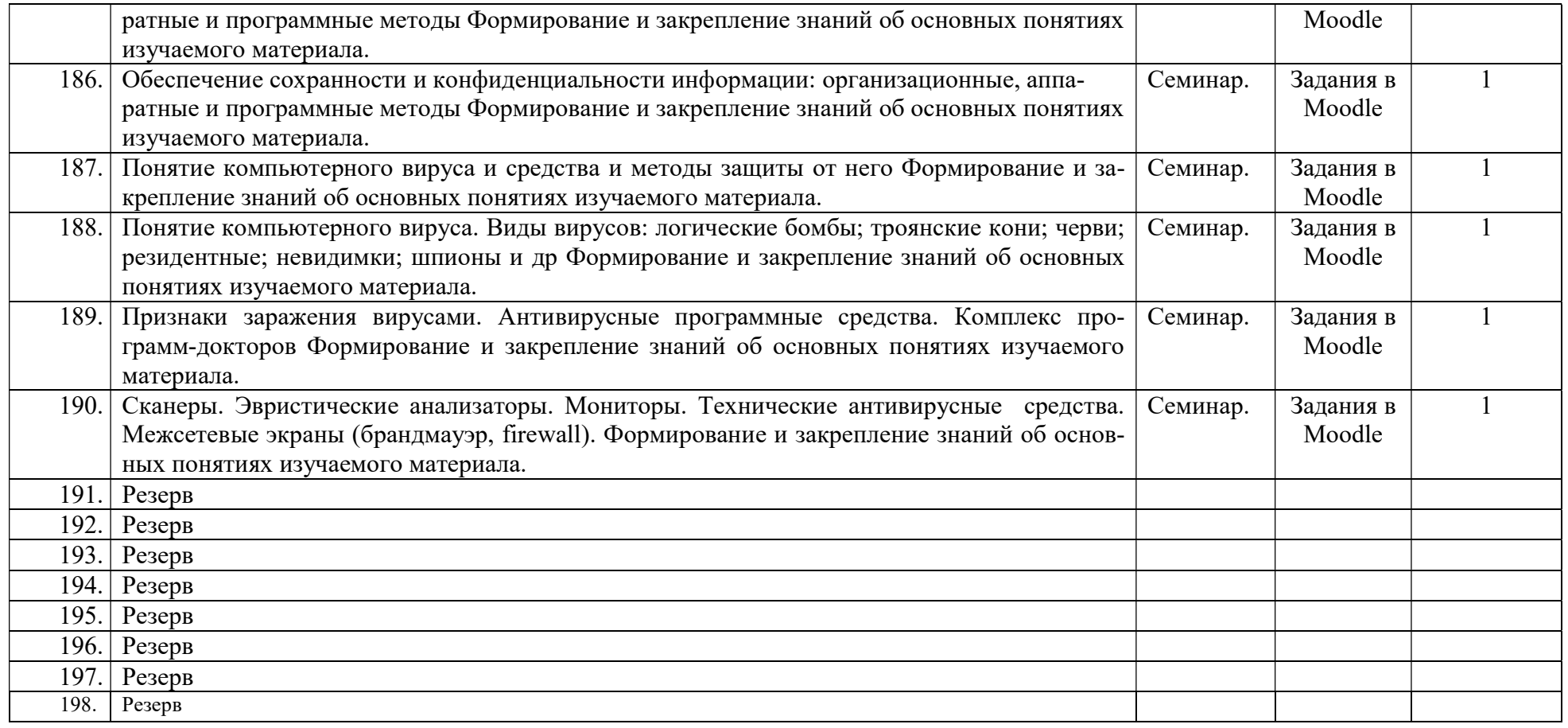